# **Esercizio(Gestione di un magazzino)**

Un'azienda commerciale che vende prodotti IT (computers, periferiche, accessori) è organizzata in reparti (reparto desktop, reparto netbook, reparto stampanti ecc.). Ogni prodotto, individuato da un codice alfanumerico di 20 caratteri e associato ad un codice a barre, è fornito da un unico fornitore. Ciascun fornitore viene codificato con la Partita Iva e ciascun reparto è codificato con un codice numerico interno.

L'azienda vuole:

- produrre il listino dei prodotti suddivisi per reparto
- calcolare il valore della giacenza, ovvero dei prodotti in magazzino, suddivisi per reparto, in base al prezzo di vendita
- calcolare la media dei prezzi di acquisto dei prodotti suddivisi per fornitori

Facendo eventuali ipotesi aggiuntive, realizzare:

- 1. lo schema concettuale per mezzo di un diagramma ER
- 2. lo schema logico relazionale
- 3. la definizione delle relazioni della base di dati in SQL

# **Ipotesi aggiuntive**

Per semplicità e per una migliore leggibilità del diagramma ER, per ciascuna entità sono previste le proprietà strettamente necessarie per la soluzione dei quesiti.

# **Diagramma ER**

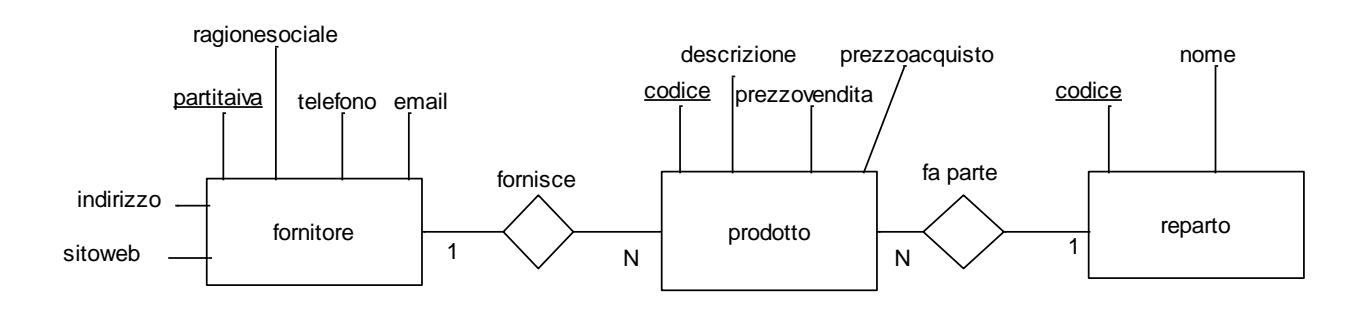

# **Schema logico relazionale**

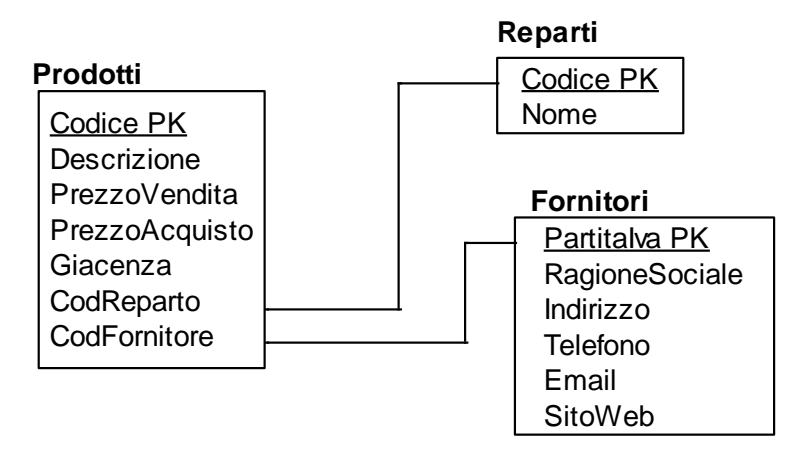

**Definizione delle relazioni della base di dati in linguaggio SQL (ACCESS)**

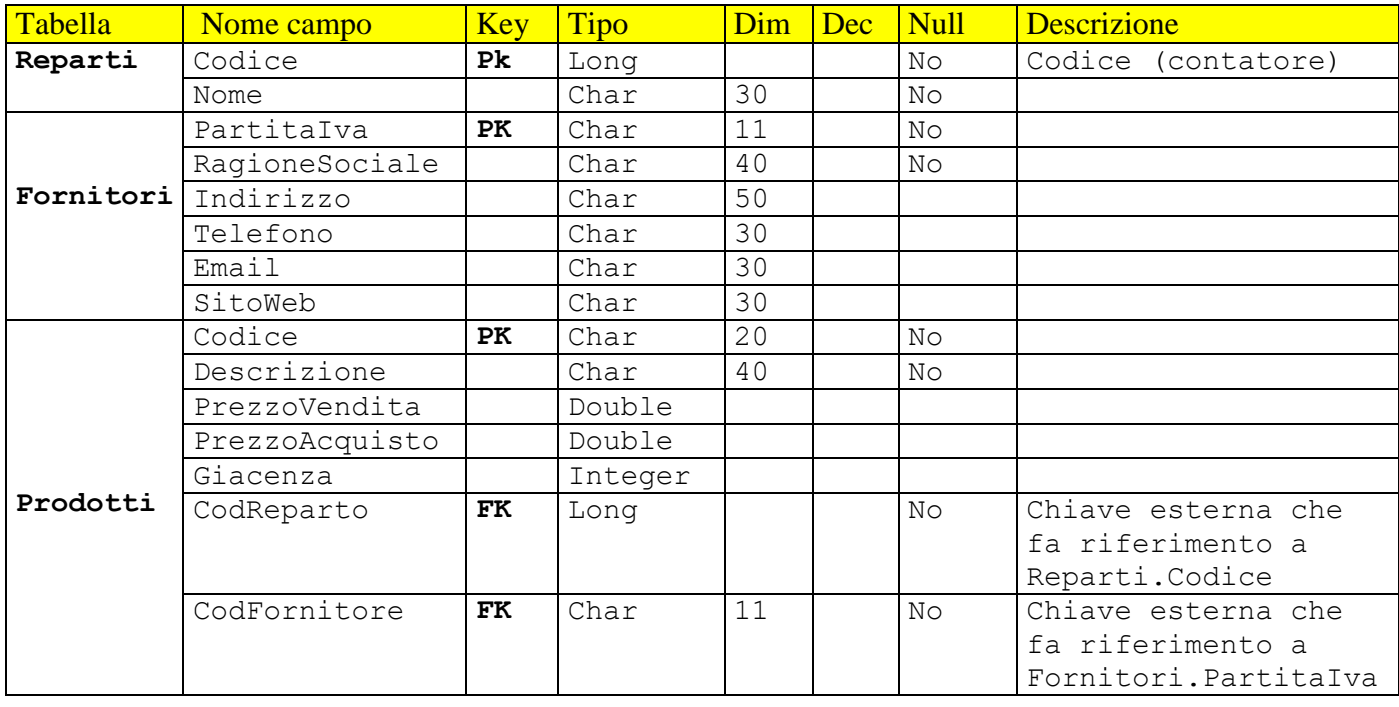

#### **Create Table** Reparti

```
( Codice Autoincrement Primary Key,
   Nome Char(20) Not Null
);
Create Table Fornitori
(PartitaIva Char(11) Not Null Primary Key,
RagioneSociale Char(40) Not Null,
 Indirizzo Char(50),
 Telefono Char(30),
Email Char(30),
 SitoWeb Char(30)
);
Create Table Prodotti
(Codice Char(20) Not Null Primary Key,
 Descrizione Char(40) Not Null,
 PrezzoVendita Double,
 PrezzoAcquisto Double,
 Giacenza Integer,
 CodReparto Long Not Null,
 CodFornitore Char(11) Not Null,
 Foreign Key (CodReparto) References Reparti(Codice),
 Foreign Key (CodFornitore) References Fornitori(PartitaIva)
);
Eliminare la tabella Prodotti
     Drop Table Prodotti
Aggiungere il campo ScortaMinima Integer alla tabella Prodotti
     Alter Table Prodotti Add Column ScortaMinima Long;
Modificare il campo RagioneSociale della tabella Fornitori ampliandolo a 
50 caratteri
     Alter Table Fornitori Alter Column RagioneSociale Char(50)
Eliminare la colonna SitoWeb della tabella Fornitori
```
**Alter Table** Fornitori **Drop Column** SitoWeb

#### **Tabella Reparti**

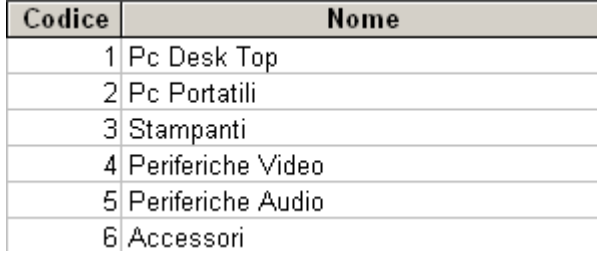

#### **Tabella Fornitori**

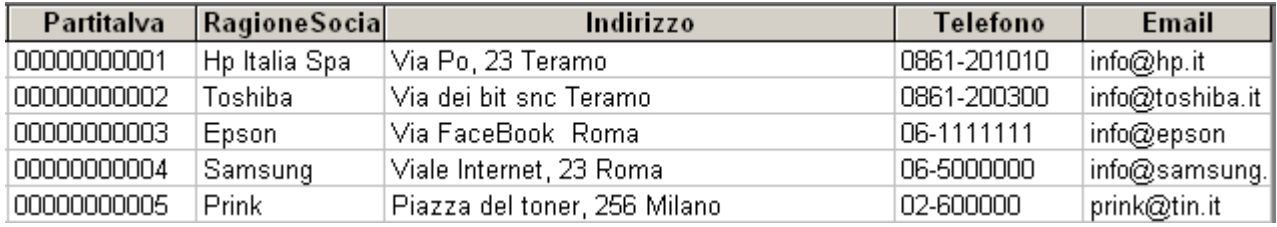

#### **Tabella Prodotti**

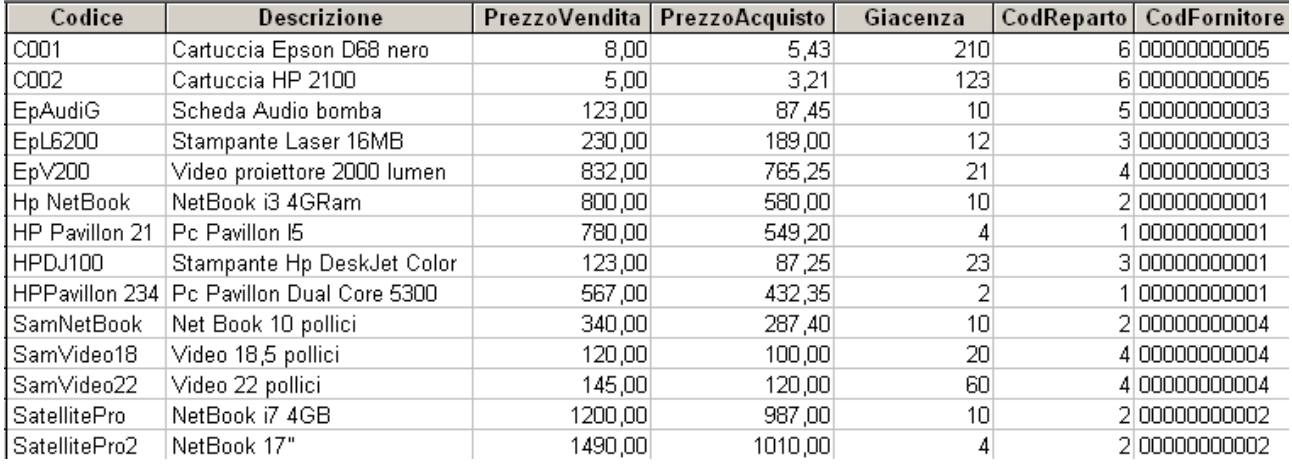

#### **Query 1: produrre il listino dei prodotti suddivisi per reparto**

Select Prodotti.\*,Reparti.Nome From Prodotti Inner Join Reparti On Prodotti.CodReparto=Reparti.Codice Order by Reparti.Nome, Prodotti.Descrizione

#### **Query 2: calcolare il valore della giacenza, ovvero dei prodotti in magazzino, suddivisi per reparto, in base al prezzo di vendita**

Select Reparti.Nome,sum(Prodotti.Giacenza\*Prodotti.PrezzoVendita) as [Valore giacenza] from Prodotti Inner Join Reparti On Prodotti.CodReparto=Reparti.Codice group by Reparti.Nome;

#### **Query 3: calcolare la media dei prezzi di acquisto dei prodotti suddivisi per fornitori**

Select Fornitori.RagioneSociale,Round(Avg(Prodotti.PrezzoAcquisto),2) as [Media Prezzi di acquisto] from Prodotti Inner Join Fornitori On Prodotti.CodFornitore=Fornitori.PartitaIva group by Fornitori.RagioneSociale;

# **Promemoria**

# **Database e DBMS**

Un **database** è un insieme di informazioni correlate a un oggetto o a uno scopo particolare, ad esempio la gestione di un'azienda commerciale.

Un **DBMS** è unaraccolta di programmi che permette all'utente di creare e manutenere un database. I vantaggi principali offerti da un DBMS sono i seguenti: riduzione delle ridondanze e delle inconsistenze, protezione di accesso ai dati, sicurezza ed ottimizzazione dell'uso dei dati, backup e ripristino

## **Progettazione di un Database**

La progettazione di un DB consta di 4 passi:

- 1. Raccolta ed analisi dei requisiti
- 2. Progettazione concettuale
- 3. Progettazione logica
- **4.** Progettazione fisica

# **Raccolta ed analisi dei requisiti**

Interagendo con gli utenti si devono definire i dati e le operazioni, e quindi i requisiti hardware e software

## **Progettazione concettuale**

Serve a tradurre la descrizione informale della realtà, descritta nei requisiti del DB tipicamente sottoforma di documenti Word, in uno schema indipendente dai criteri di rappresentazione del DBMS usato: il prodotto si chiama schema concettuale (Diagramma E-R)

#### **Progettazione logica**

Consiste nella traduzione dello schema concettuale nel modello logico dei dati usato dal DBMS che si intende utilizzare. Il risultato e' lo schema logico. Il più utilizzato è il modello relazionale.

## **Progettazione fisica**

Si produce lo schema fisico che fa riferimento ad un certo modello fisico dei dati che dipende dal DBMS scelto.

# **Modello E-R**

Il modello Entita'-Relazione (E-R) e' un modello concettuale di dati che contiene alcuni costrutti atti a descrivere la realta' in maniera semplice, indipendente dalla organizzazione dei dati nel computer

## **Il modello relazionale**

Un database è un insieme di relazioni (tabelle)

Ciascuna tabella è un insieme di tuple (righe)

Ciascuna tupla (riga) è una sequenza di attributi (colonne)

L'attributo (colonna) è l'unità elementare di informazione, contraddistinto dal dominio, cioè dall'insieme predefinito di valori che può assumere

**SQL (Structured Query Language)** è un linguaggio standardizzato per la gestione dei dati di un data base relazionale.

Le istruzioni SQL sono suddivise in 4 gruppi:

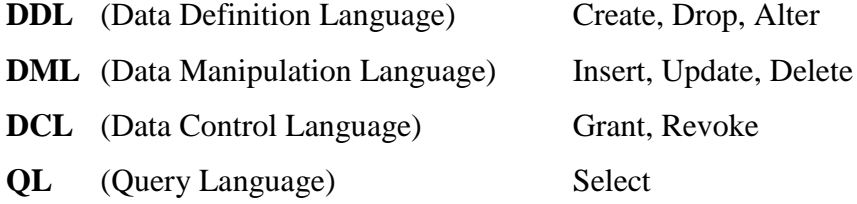